## UCR - Mark Duplicates

(Merge Clients Records)

## Find Person Search

- Mark Duplicates
	- Primary (the record you want to keep)
	- Duplicate
	- Submit Duplicate Request

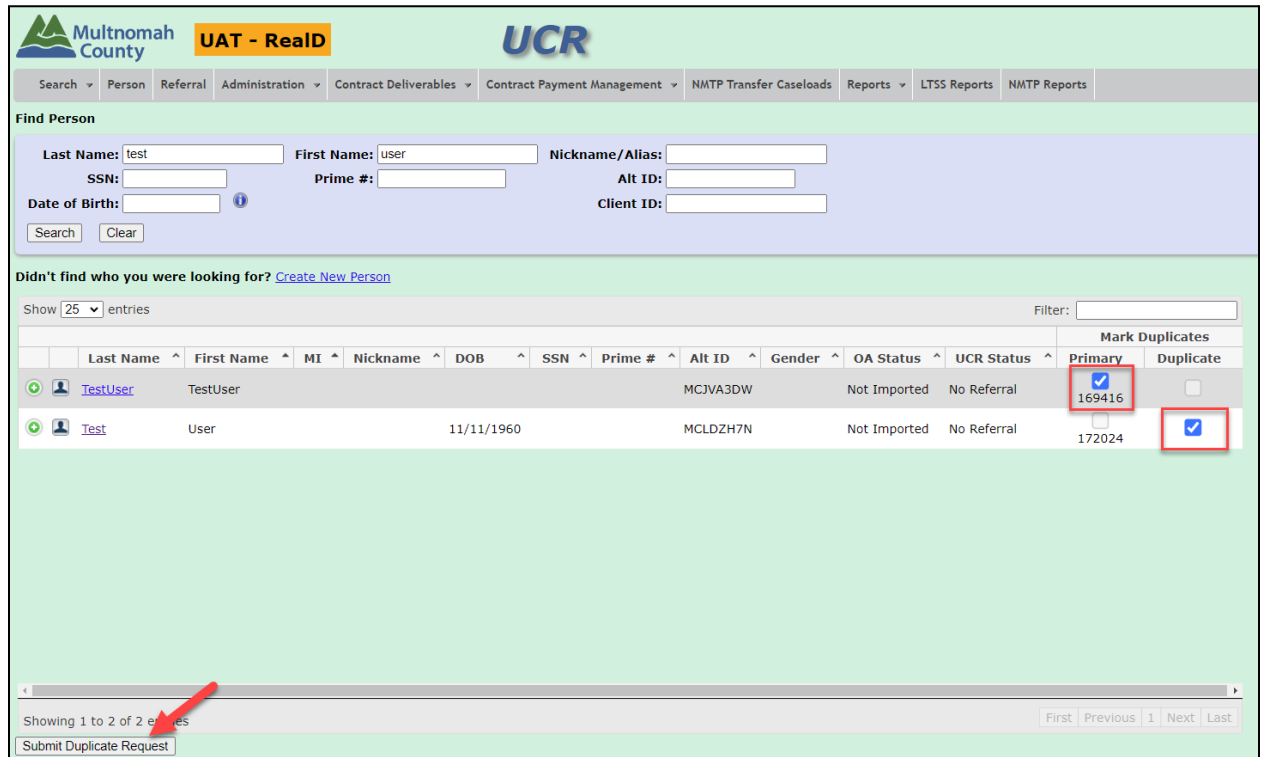